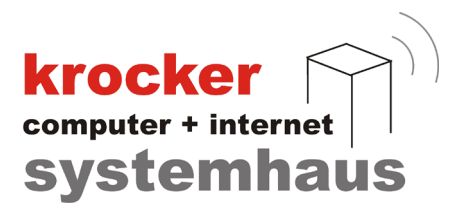

# **Einrichtung und Nutzung von Pfandartikeln in der Provendis Gastrokasse**

**- Anleitung -**

Softwareentwicklung Computer und Infrastruktur Internet

Krocker Systemhaus GmbH Rosa-Luxemburg-Straße 24a 06618 Naumburg (Saale)

Geschäftsführer: Tom Krocker Handelsregister: Amtsgericht Stendal, HRB 24133

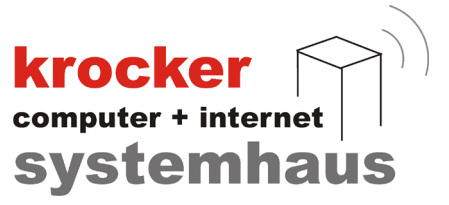

## **Inhaltsverzeichnis**

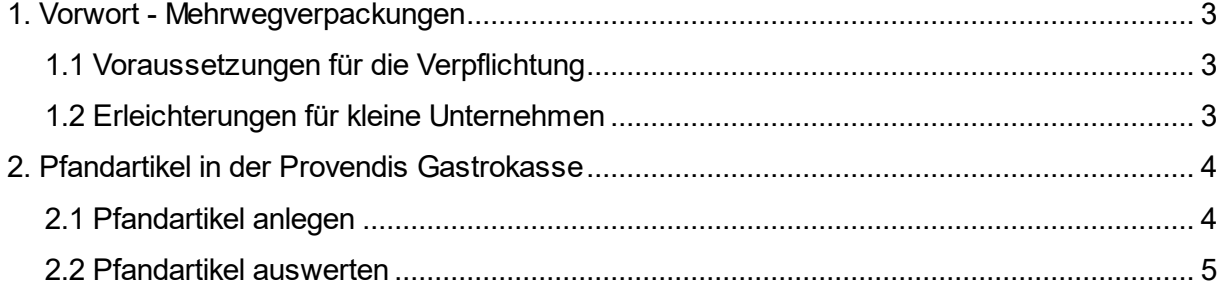

Softwareentwicklung Computer und Infrastruktur Internet

Krocker Systemhaus GmbH Rosa-Luxemburg-Straße 24a 06618 Naumburg (Saale)

Geschäftsführer: Tom Krocker Handelsregister: Amtsgericht Stendal, HRB 24133

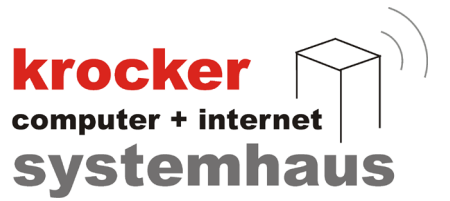

### **1. Vorwort - Mehrwegverpackungen**

Seit dem 01. Januar 2023 sind Gastronomen in Deutschland durch **§33 VerpackG** verpflichtet alternative Mehrwegverpackungen für Einwegkunststofflebensmittelverpackungen und Einweggetränkebecher anzubieten.

Als Gastronom sind Sie dazu verpflichtet, den Kunden **deutlich sicht- und lesbar** über die Möglichkeit zur Nutzung von Mehrwegverpackungen zu informieren.

Die Kombination aus Ware und Mehrwegverpackung **darf nicht** zu einem höheren Preis oder schlechteren Bedingungen angeboten werden als die Kombination aus Ware und Einwegverpackung.

#### 1.1 Voraussetzungen für die Verpflichtung

Eine Verpflichtung zum Anbieten von alternativen Mehrwegverpackungen tritt ein wenn Sie:

- Einwegverpackungen **aus Kunststoff** zur Mitnahme anbieten
- eine Verkaufsfläche von mindestens 80 m² haben
- mehr als 5 Beschäftigte in Ihrem Unternehmen haben

#### 1.2 Erleichterungen für kleine Unternehmen

Eine Erleichterung zu diesen Regelungen gilt für:

- Unternehmen mit maximal 5 Beschäftigten und
- eine Verkaufsfläche von 80 m² nicht überschritten wird

Unternehmen welche von der Erleichterungsregelung betroffenen sind, können anstelle von Mehrwegverpackungen auch die Mitnahme in vom Kunden mitgebrachten Behältnissen anbieten.

Genaueres zur Berechnung der Anzahl der Beschäftigten in Bezug auf Teilzeitarbeiter finden Sie in **§34 VerpackG**.

Softwareentwicklung Computer und Infrastruktur Internet

Krocker Systemhaus GmbH Rosa-Luxemburg-Straße 24a 06618 Naumburg (Saale)

Geschäftsführer: Tom Krocker Handelsregister: Amtsgericht Stendal, HRB 24133

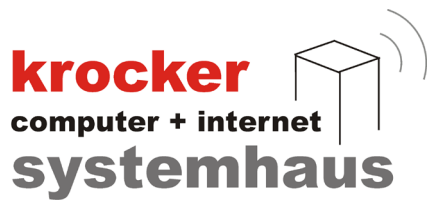

#### **2. Pfandartikel in der Provendis Gastrokasse**

#### 2.1 Pfandartikel anlegen

Pfandartikel werden in der Provendis Gastrokasse zunächst wie Ihre anderen Speisen und Getränke als Artikel angelegt.

Ähnlich wie bei den Gutscheinen muss bei den Pfandartikeln die Option "Besondere Verkaufsartikel" aktiviert und die Auswahl "Pfandartikel" ausgewählt werden.

Zur Pfandrücknahme legen Sie einfach einen als Pfandartikel markierten und entsprechend benannten Artikel an. Dies hilft Ihnen bei späteren Auswertungen den Verkauf und die Rücknahme getrennt von einander zu

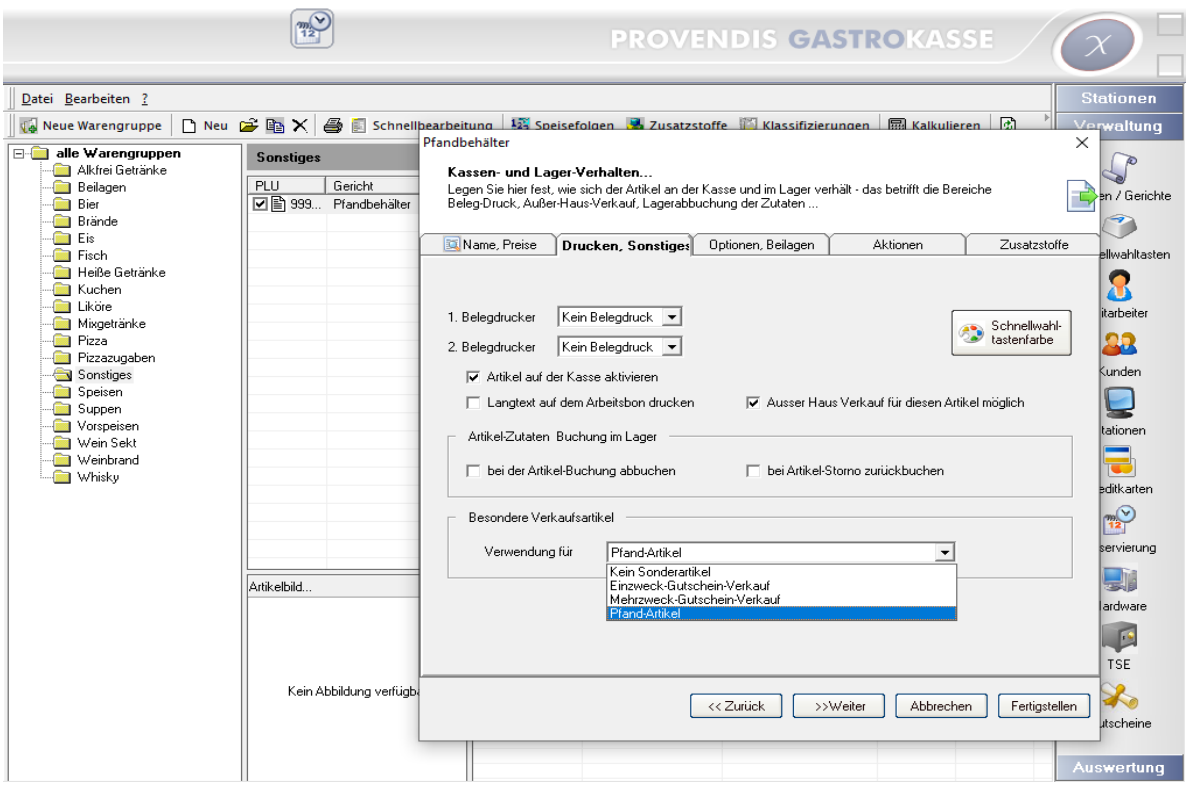

Es ist Möglich einen Pfandartikel sowohl als Hauptartikel, als auch als Beilage anzulegen und diese dann in Kombination zu einem bestimmten Artikel anzubieten.

Hierzu setzen Sie einfach das Kennzeichen "Artikel als Beilage verwenden".

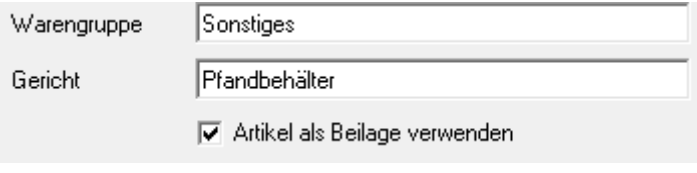

Softwareentwicklung Computer und Infrastruktur Internet

Krocker Systemhaus GmbH Rosa-Luxemburg-Straße 24a 06618 Naumburg (Saale)

Geschäftsführer: Tom Krocker Handelsregister: Amtsgericht Stendal, HRB 24133

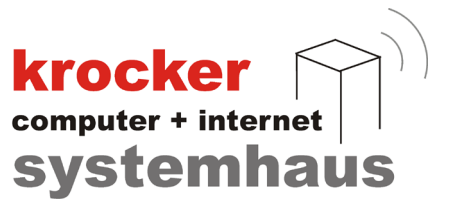

#### 2.2 Pfandartikel auswerten

Zur Auswertung des Verkaufs und der Rücknahme von Pfandartikeln gibt es in der Provendis Gastrokasse mehrere Auswertungsabfragen. Alternativ finden Sie ebenso Informationen zum Verkauf auf Ihrem täglichen Kassenbericht.

#### **Auswertungen**

Über die Auswertungsfunktion in der Provendis Gastrokasse stehen Ihnen folgende Informationen standardgemäß bereit:

- Pfand-Entgeld je Pfandart
- Pfand-Entgeld pro Tag
- Pfand-Entgeld-Details

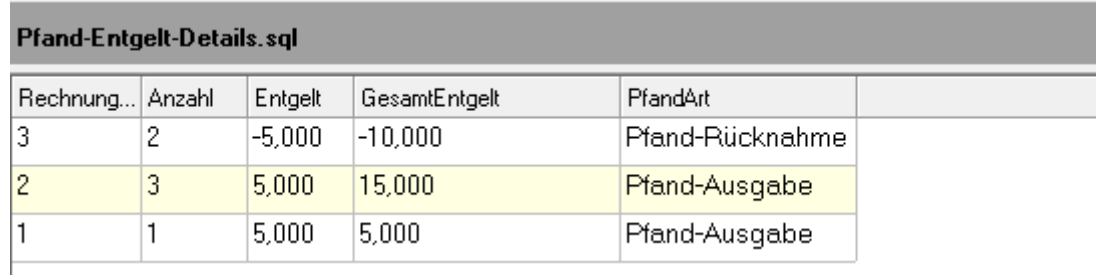

Sollten diese Auswertungen nicht ausreichen oder sollten Sie hier eine etwas speziellere Abfrage für Ihre Zwecke benötigen, können Sie sich mit Ihren Wünschen an unseren Support wenden.

Das Hinzufügen von weiteren Abfrage-Möglichkeiten ist problemlos möglich und erfordert im Normalfall keine Update-Installation.

#### Kassenbericht

Nach dem Verkauf oder der Rücknahme von Pfandartikeln finden Sie hierzu einen separaten Abschnitt auf Ihrem Kassenbericht.

Die Summen werden getrennt nach verwendeter Zahlart aufgelistet und sind bereits im Umsatz für die verschiedenen Zahlarten enthalten, müssen also nicht extra addiert werden.

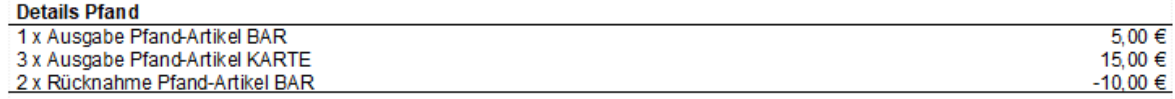

Softwareentwicklung Computer und Infrastruktur Internet

Krocker Systemhaus GmbH Rosa-Luxemburg-Straße 24a 06618 Naumburg (Saale)

Geschäftsführer: Tom Krocker Handelsregister: Amtsgericht Stendal, HRB 24133